# 3 jours / 21 heures

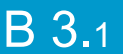

# Photoshop Initiation

**Nombre de participants :** 6 au maximum

**Durée :**  3 jours / 21 heures

**Horaires :**  9h00-12h00 / 13h00-17h00

**Lieu :**  Rochefort

**Intervenant :**  Yannick SIMONET

### **Moyens pédagogiques :**

Un poste informatique par stagiaire. Stage animé par un formateur professionnel permanent du CRIR.

PC de l'animateur équipé d'un vidéoprojecteur. Support de cours remis à chaque participant.

### **Méthodes mobilisées :**

Alternance de cours et de travaux pratiques adaptés aux besoins exprimés.

**Validation :**  Certificat de réalisation

## **Éligible CPF :**  Certification TOSA PHOTOSHOP Éditeur ISOGRAD

Code CPF : RS6204 Créé au RS le 14-12-2022

### **Objectif**

S'initier à la retouche photo et au montage, les réglages, les sélections, réparer ou retoucher les photos, utiliser les calques, ajouter des textes et utiliser les filtres.

**Prérequis** Avoir une bonne pratique de la micro-informatique

Public Tout public

Programme détaillé

### 1 - PREMIERS PAS (1h) Photoshop c'est quoi ? Image Bitmap ou Vectorielle ? Interface de Photoshop Manipuler les panneaux (palettes) Utiliser le Bridge Main, loupe, assistances visuelles

2 - PREPARER UNE IMAGE (2h) La photo numérique Changer la résolution, Changer les dimensions Rogner / Recadrer, Recadrage manuel Correction de l'objectif

3 - CORRIGER UNE IMAGE (3h) Niveaux, Luminosité / Contraste, Exposition Vibrance, Teinte-saturation, Balance des couleurs Utiliser des filtres pour corriger Modes colorimétriques de l'image (cmjn, rvb)

4 - REPARER UNE IMAGE (2h) Correcteur localisé, Outil Pièce Déplacement basé sur le contenu, Yeux rouges Contenu pris en compte

5 - LES SELECTIONS (4h) Rectangle et Ellipse, Lassos, baguette magique Le mode « masque, Modifier les sélections, Contour progressif, Transformer la sélection, Mémoriser la sélection

6 - POURQUOI DES SELECTIONS ? (2h) Réglages dans la sélection, Effets spéciaux dans la sélection, Remplir la sélection, Contour de la sélection

7 - GERER LES COULEURS (1h) Sélecteur de couleurs, nuanciers et Pipette

# 8 - LES CALQUES (4h)

Créer et manipuler les calques, Peindre et gommer du calque, Un dégradé sur un calque, Opacité et mode de fusion du calque, Transformer un calque, Verrouiller les calques, Les effets et les styles de calques

9 - LES TEXTES (1h) Texte libre, Bloc de texte, Mise en forme du texte, Panneau x Caractère et Paragraphe

10 - LES FILTRES (1h)

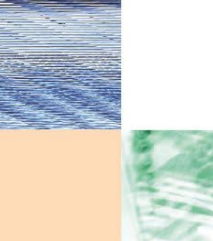

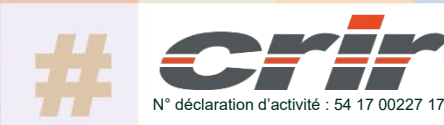

CENTRE DE RESSOURCES INFORMATIQUES DE ROCHEFORT 2 rue de l'école de dressage - BP 80282 - 17312 – ROCHEFORT Tél : 05 46 99 71 10 - contact@crir.fr - www.crir.fr

Actualisé le 22/01/2024

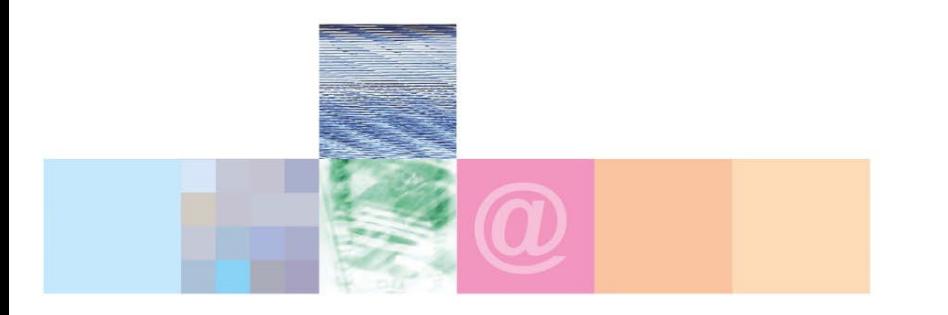

# Photoshop Initiation

### **Approche pédagogique :**

Les différentes séquences de formation sont mises en œuvre à l'aide des techniques pédagogiques suivantes dans le cadre d'une méthode active : Études de cas, exposés, démonstrations, exercices applicatifs...

### **Dispositif d'évaluation :**

- Évaluation diagnostique en début de formation à travers la réalisation d'un QCM
- Évaluation de la progression des apprenants au cours de la formation
- Évaluation de l'atteinte des objectifs en fin de formation à travers d'une certification, QCM ou exercice

### **Les indicateurs de résultat et de performance**

Accessible grâce au lien ci-dessous :<http://crir.fr/satisfaction-client.php>

#### **Certification**

Cette formation prépare à la certification TOSA PHOTOSHOP d'ISOGRAD, inscrite au Répertoire Spécifique de France Compétences sous la référence RS6204 depuis le 14-12-2022. Dans le cas d'un financement de la formation par le Compte Personnel de Formation (CPF), les apprenants ont l'obligation de passer cet examen de certification.

## **Présentation de la certification TOSA :**

<http://www.crir.fr/certification-tosa.php>

### **Modalités et délais d'accès :**

Les délais d'accès moyens à la formation sont de 2 à 3 semaines à partir de la réception de l'ensemble des documents contractuels. Une inscription 48 heures avant le début de la formation est néanmoins nécessaire.

#### **Accessibilité aux personnes en situation de handicap :**

La formation est accessible aux personnes en situation de handicap. Une étude des conditions d'accès et des moyens de compensation sera réalisé en amont de l'inscription afin d'identifier plus précisément les conditions de réalisation et de faisabilité de la formation. Les locaux de formation du site de sont accessibles aux personnes en situation de handicap.

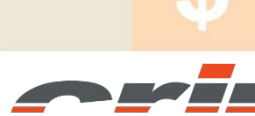

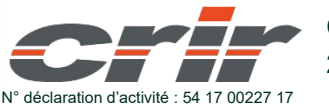

CENTRE DE RESSOURCES INFORMATIQUES DE ROCHEFORT 2 rue de l'école de dressage - BP 80282 - 17312 – ROCHEFORT Tél : 05 46 99 71 10 - contact@crir.fr - www.crir.fr

Actualisé le 22/01/2024